## multi forward 及び hole punchd サーバー 仕様書

令和4年9月11日 V00.04 JARL D-STAR 委員会

JARL D-STAR 委員会では D-STAR システムをより使いやすくするため、さまざまな改良を進めてきまし た。そのうち、アマチュア無線のデジタル化技術の標準方式(6.0a)の「5.2 呼出局ゾーンレピータ局の GWと相手局ゾーンレピータ局のGWの通信」で規定されている簡易ホールパンチは、レピータとターミ ナルモード/アクセスポイントモード間の通信を行う場合、グローバル IP を持たなくてもターミナルモ ード/アクセスポイントモードからの送信に対してレピータから応答が出来るようにするものです。D-STAR 委員会では、レピータとの常時接続を実現する multi\_forward 及び hole\_punchd サーバーについて 試験運用をしてきましたが、ユーザーの皆様に接続いただいても問題ない段階まで来ましたので、仕様書 を公開し、接続の手順をお知らせすることとしました。

この仕様書に従って各レピータの multi\_forward および hole\_punchd サーバーへ接続するプログラム を公開する場合は、JARL D-STAR 委員会に対して接続申請書(最終ページ)を提出し、承認を得てくださ い。承認されると認証コードの作成方法が委員会から送られてきます。これは、接続により、管理サーバ ーおよび各レピータに対して異常が発生した場合、原因を特定すると共に接続を制限し、他の利用者に影 響が及ばないようにするため、承認を必要とするものです。

申請書を提出しても、承認前に multi\_forward 及び hole\_punchd サーバーにアクセスはしないでくだ さい。

接続申請書は、JARL 事務局会員課 D-STAR 担当(oper(アットマーク)jarl.org)へ提出してください。

((アットマーク)を@に直してください。)(署名後の PDF、または郵送)

また、作成するプログラムから管理サーバーにアクセスする場合は、別途「アマチュア無線のデジタル 化技術の標準方式」に従って JARL から「問合わせ ID」の指定を受けてください。

#### 接続手順

この簡易ホールパンチは、レピータとターミナルモード/アクセスポイントモード間の通信を行う場 合、グローバル IP を持たなくても通信ができるようにするものです。この方法は本来、ターミナルモー ド/アクセスポイントモードとターミナルモード/アクセスポイントモード間の両端末のうち、呼び出 される側がグローバル IP アドレスを持つ必要がありますが、multi\_forward は、上記制限を解消するた めの一方法を提供するものです。なお、全ての通信を保証するものではありません。

参考 ファイアーウォール等の内側にあるサーバーに対して外部からアクセスする場合、通常は、アク セスに使用されているポートを解放する必要がありますが、お互いに相手の要求に対する応答のよ うに振る舞うことにより、以後の交信が可能になります。このために必要な相手側の IP アドレスと ポート番号を相手に渡します。この情報を使用して相手に送信する事により、あたかも相手に応答 しているように見せる方法です。この処理をお互いに実行します。

#### 交信開始までの手順

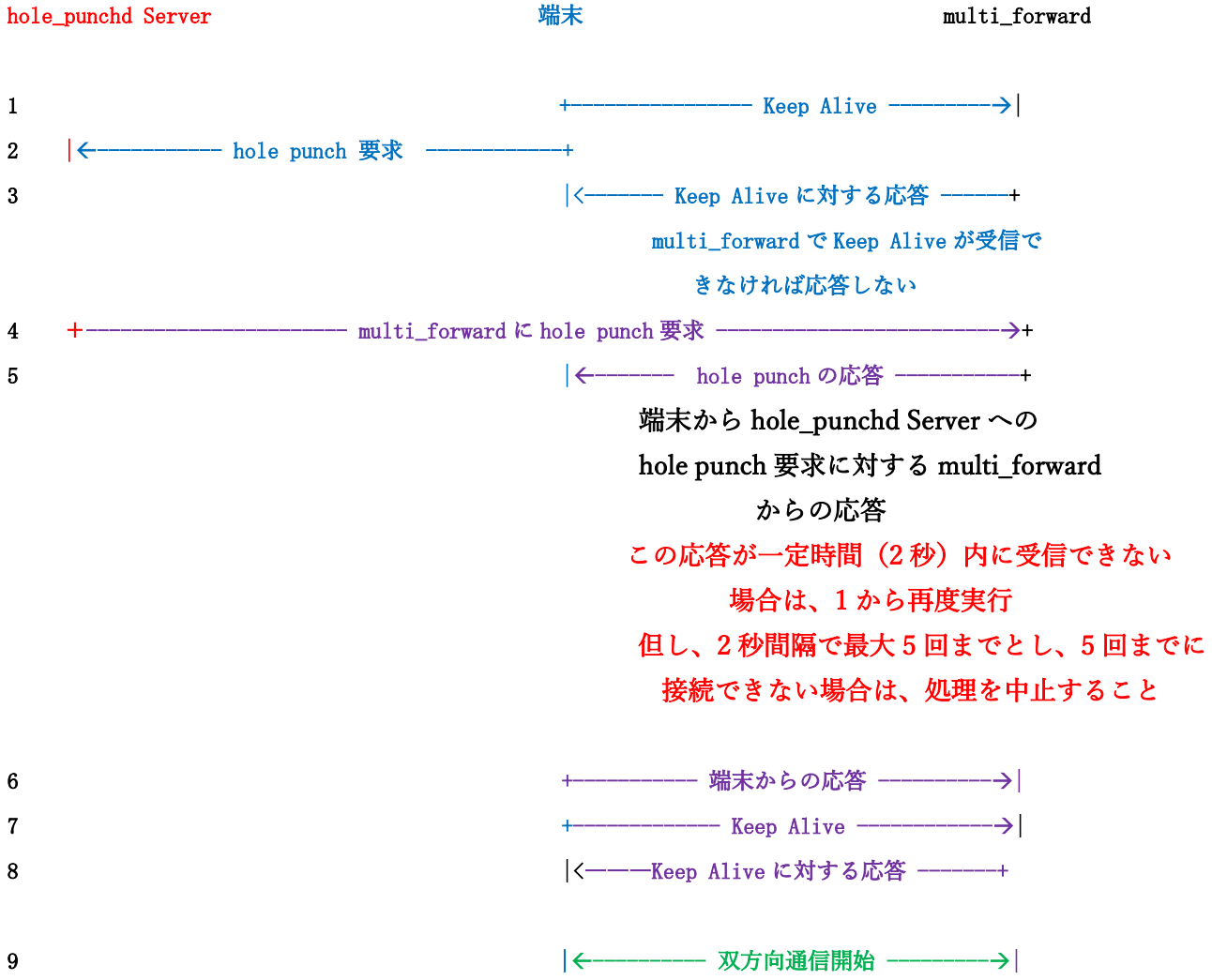

- 1. 端末から multi\_forward に対して Keep Alive を送信する。接続出来るかどうかの確認のための処理 で、ポートが解放されていれば multi\_forward から Keep Alive に対する応答を返します。受信でき なければ何もしない。(3)
- 2. 端末から hole\_punchd Server に対して multi\_forward から端末に hole punch 要求をするように要求 する。
- 3. Keep Alive が受信できなければ、何もしない。
- 4. multi\_forward は、2の要求を受けて端末に hole punch を送る。
- 5. 端末は、hole\_punchd Server から4の要求を受けた場合は、端末に対して hole punch 要求を送る。
- 6. 端末から4のパケットを受け取った場合は、端末から multi\_forward に対して応答すること。
- 7. 端末が5を受信した場合は、Keep Alive を multi\_forward に送る。一定時間内に受信できない場合 は、1から再度実行する。
- 8. 以後定期的に Keep Alive を送信するとともに、交信パケットの交換を行う。このパケットについて は、アマチュア無線のデジタル化技術の標準方式(6.0a)の「第5章 ネットワークの構成要件」の 「5.1 有線通信パケット」の「C(パケットの種別を表すコマンド)のビットの拡張」を遵守すること。

#### hole\_punchd Server へのアクセス方法

Fqdn: hole-punchd.d-star.info Port number: 30010 Protocol: udp

### レピータ一覧の取得

Fqdn: hole-punchd.d-star.info Port number: 30011 Protocol: tcp User-Agent: 最大 16 文字 JARL D-STAR 委員会から承認を得た文字列で Web サーバーにアクセスする 方法で repeater.json を get してください。5 秒より短い間隔でアクセスしない でください。また If-Modified-Since:を使用して、読み込むファイルの作成日時 を確認してください。変更されていない場合は、読み込みをしないでください。

repeater.json の書式は、「repeater.json の書式」見てください。

#### multi\_forward へのアクセス方法

上記方法で得た repeater.json ファイルから対象 multi\_forward の IP アドレスとポート番号を得て、 multi forward にアクセスしてください。

端末から hole\_punchd Server と multi\_forward にアクセスする socket は同一の socket を使用するこ と。(送信元のポート番号を同一にするため。)

## 各パケットの書式

#### ・Keep Alive (repeater へ送信)

24 バイト 0-15  $\nu^e$   $\rightarrow$  IP  $\gamma$  F  $\nu$   $\lambda$  ( xxx, xxx, xxx, xxx) 16-23 connect callsign (レピータ一覧から得た、IP アドレスとポート番号を使用するか、下記の「端末から hole\_punchd Server への hole punch 要求」から得た先に送信する。)

# ・Keep Alive に対する multi\_forward からの応答 24 バイト 0-15  $\nu^e$   $\rightarrow$  IP  $\gamma$  F  $\nu$   $\lambda$  (xxx.xxx.xxx.xxx) 16-23 接続コールサイン (受信した Keep Alive をそのまま応答する。)

#### ・端末から hole\_punchd Server への hole punch 要求

88 バイト

- 0-3 "HPCH"
- 4-19 レピータ IP アドレス (xxx.xxx.xxx.xxx)
- 20-29 プログラム名とバージョン (最大 10 文字)
- 30 0x00
- 31 rig type

#### ICOM: 0x00 DVAP:0x01 DVMEGA:0x02 NODE:0x03

これ以外の場合は JARL D-STAR 委員会から指定された 16 進数

32-63 認証コード JARL D-STAR 委員会から指定された方法で生成した文字列

- 64-71 area callsign
- 72-78 zone callsign (7 bytes)
- 79 0x20
- 80-87 connect callsign multi\_forward は、このコールサインで無線を使用してレピータにアクセス した記録があるかどうかを確認しています。応答で「未登録」が返る場合は、 以後の処理を中止すること。応答の書式は、「multi\_forward からのエラーメ ッセージ」を参照のこと。

## ・hole\_punchd Server からの応答

#### (multi\_forward にアクセスするための IP アドレスとポート番号を含む)

42 バイト

0-3 "HPCH"

- 4-25 multi\_forward の IP アドレスとポート番号 (xxx.xxx.xxx.xxx:nnn)
- 26-33 area callsign (接続レピータのエリアコールサイン)
- 34-41 zone callsign (接続レピータのゾーンコールサイン)

#### ・端末から hole\_punchd Server への hole punch 要求に対する multi\_forward からの応答

25 バイト

- 0-3 "HPCH"
- 4-24 端末が使用している IP アドレスとポート番号 (xxx.xxx.xxx.xxx:nnn) このパケットが端末で受信出来れば、以後、この送信元に送信すれば、レピータとの間で送受 信ができます。(送信に使用するソケットは、hole\_punchd Server にアクセスしたものと同じも のを使用すること。)

## ・上記応答に対して端末から下記書式で multi forward に対する応答

28 バイト

- 0-15 受信した multi\_forward の IP アドレス(xxx.xxx.xxx.xxx)
- 16-23 接続コールサイン
- 24-27 "REQ "

#### ・端末からの multi\_forward に対する切断要求

24 バイト

0-9 "DISCONNECT'

10-23 0x00

・端末からの multi\_forward に対する切断要求の応答

24 バイト 0-9 "DISCONNECT'

10-23 0x00

#### ・multi\_forward からのメッセージ

64 バイト

0-5 "MESSG" 6-64 任意のメッセージ 漢字コード UTF-8 現在設定されているメッセージ %8.8s にコールサインが入る "使用中の局 %8.8s"

・multi\_forward からのエラーメッセージ

- 0-5 "ERROR"
- 6-64 任意のエラーメッセージ

漢字コードは UTF-8

現在設定されているメッセージ %8.8s にコールサインが入る

"接続コールサイン '%8.8s' は未登録"

"接続コールサイン '%8.8s' は登録済"

"コールサイン '%8.8s' が間違っています"

"MyCall '%8.8s' は登録済"

"MyCall '%8.8s' は未登録"

"接続制限数を超えました"

"接続コールサイン '%8.8s' タイムアウト"

#### ・接続局一覧

44 バイトで最初の 4 バイトで"CTBL"を指定する。

最初のパケット

- 0-3 "CTBL"
- 4-8 "START"
- 9 0x00
- 10-22 "multi\_forward"
- 23 0x20
- 24-28 "xx.xx" multi\_forward のバージョン
- 29-35 0x00
- 36-43 area callsign-

接続局の一覧(5件を超える場合は、このパケットを繰り返す。)

- 0-3 "CTBL"
- 4-11 multi forward に接続されている局のコールサイン
- 12-19 以下同様
- 20-27 無い場合は、0x00 を詰める
- 28-35
- 36-43

最後のパケット

0-3 "CTBL" 4-6 "END" 7-9 0x00 10-22 "multi\_forward" 23 0x20 24-28 "00.68" multi\_forward のバージョン 29-43 0x00

#### multi\_forward からの応答

multi\_forward への Keep Alive に対して、multi\_forward 側が受取れている場合は、送信したパケット を送り返してきます。ポートが開いていない場合は、何も送り返してきませんので、再度 Keep Alive パ ケットを multi\_forward へ、hole punch 要求を hole\_punchd Server に送ります。判定には、2秒以上待 つこと。2秒経過しても受信できない場合は、最初から再度実行します。繰り返しは、2 秒間隔で最大 5 回までとし、5 回までに応答が受信できない場合は、処理を中止すること。

# repeater.json の書式

{"Connected Table":[ {"callsign":"JP1YCD A","ip\_address":"27.91.220.53","port":51000,"status":"off","area":"1","zr\_call":"JP1YCD "}, {"callsign":"JP1YCS A","ip\_address":"218.43.84.201","port":51000,"status":"off","area":"1","zr\_call":"JP1YCS "}, {"callsign":"JP1YDG A","ip\_address":"133.20.112.219","port":51000,"status":"on","area":"1",,"ur\_call":"/JP1YJZA","my\_call":"7 M4VWD ","rpt1\_call":"JP1YDG A","rpt2\_call":"JP1YDG G","zr\_call":"JP1YDG "}, {"callsign":"JP1YDG B","ip\_address":"133.20.112.219","port":51000,"status":"off","area":"1","zr\_call":"JP1YDG "}, {"callsign":"JP1YDJ A","ip\_address":"39.111.133.3","port":51000,"status":"off","area":"1","zr\_call":"JP1YDJ "}, {"callsign":"JP1YDS A","ip\_address":"222.11.15.234","port":51000,"status":"off","area":"1","zr\_call":"JP1YDS "}, ==== 途中省略 ==== {"callsign":"JP0YEF A","ip\_address":"114.145.233.226","port":51000,"status":"off","area":"0","zr\_call":"JP0YEF "}, {"callsign":"JP0YEG A","ip\_address":"180.1.34.70","port":51000,"status":"off","area":"0","zr\_call":"JP0YEG "}

]

## multi\_forward 及び hole\_punchd サーバーへの接続申請書

一般社団法人日本アマチュア無線連盟 D-STAR 委員会 御中

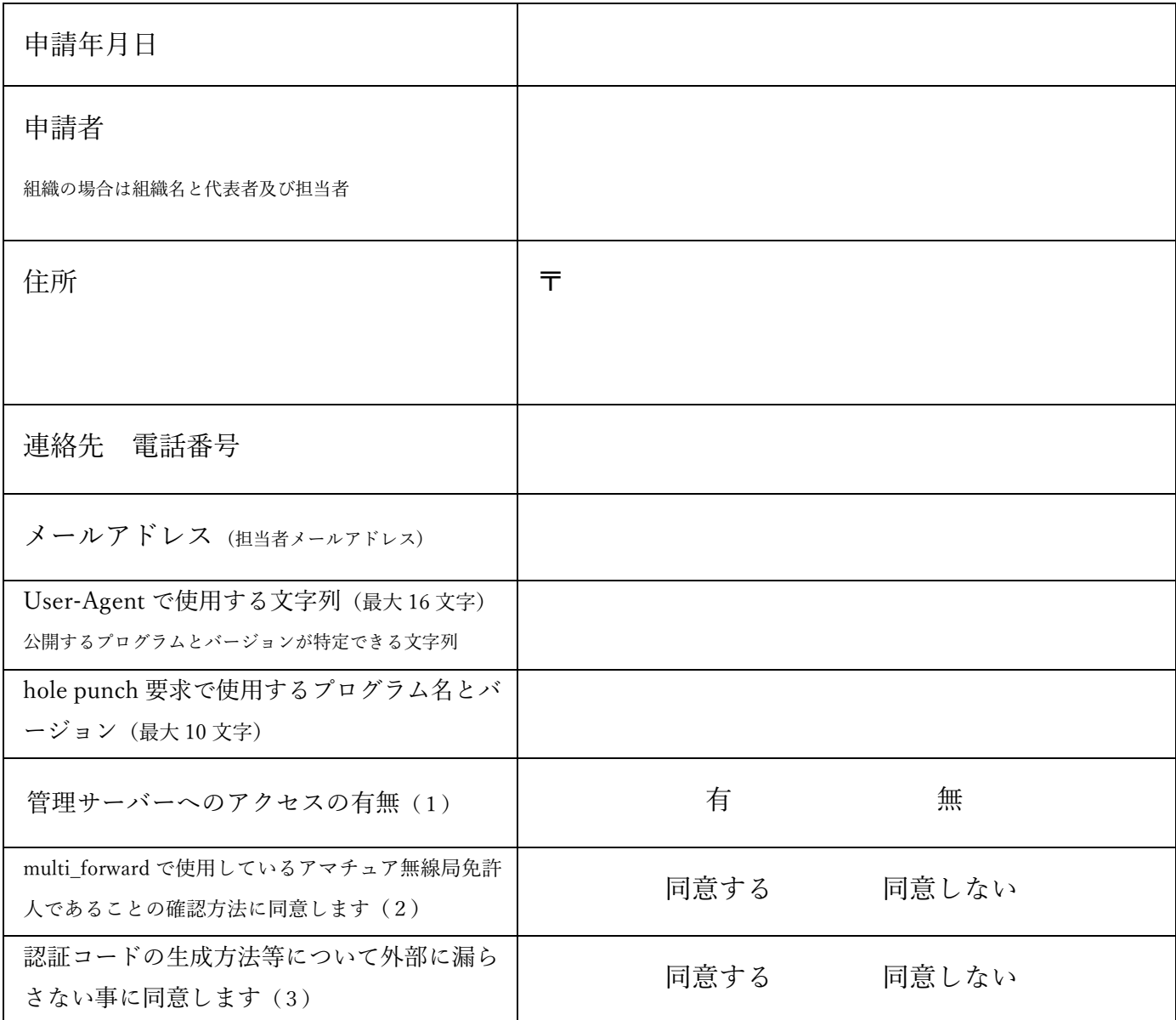

上記内容に相違ありません。また本仕様書の接続手順を遵守します。

年 月 日

署名

- (1)アクセス有りの場合は合わせて「問い合わせ ID」をお知らせします。
- (2)無線でレピータにアクセスした記録が管理サーバーに残っていること。
- (3) 認証コード (32 文字) の生成方法等については、上記申請が承認された場合、JARL D-STAR 委 員会から生成方法についてお知らせします。